## AMC TELEWORK CHECKLIST

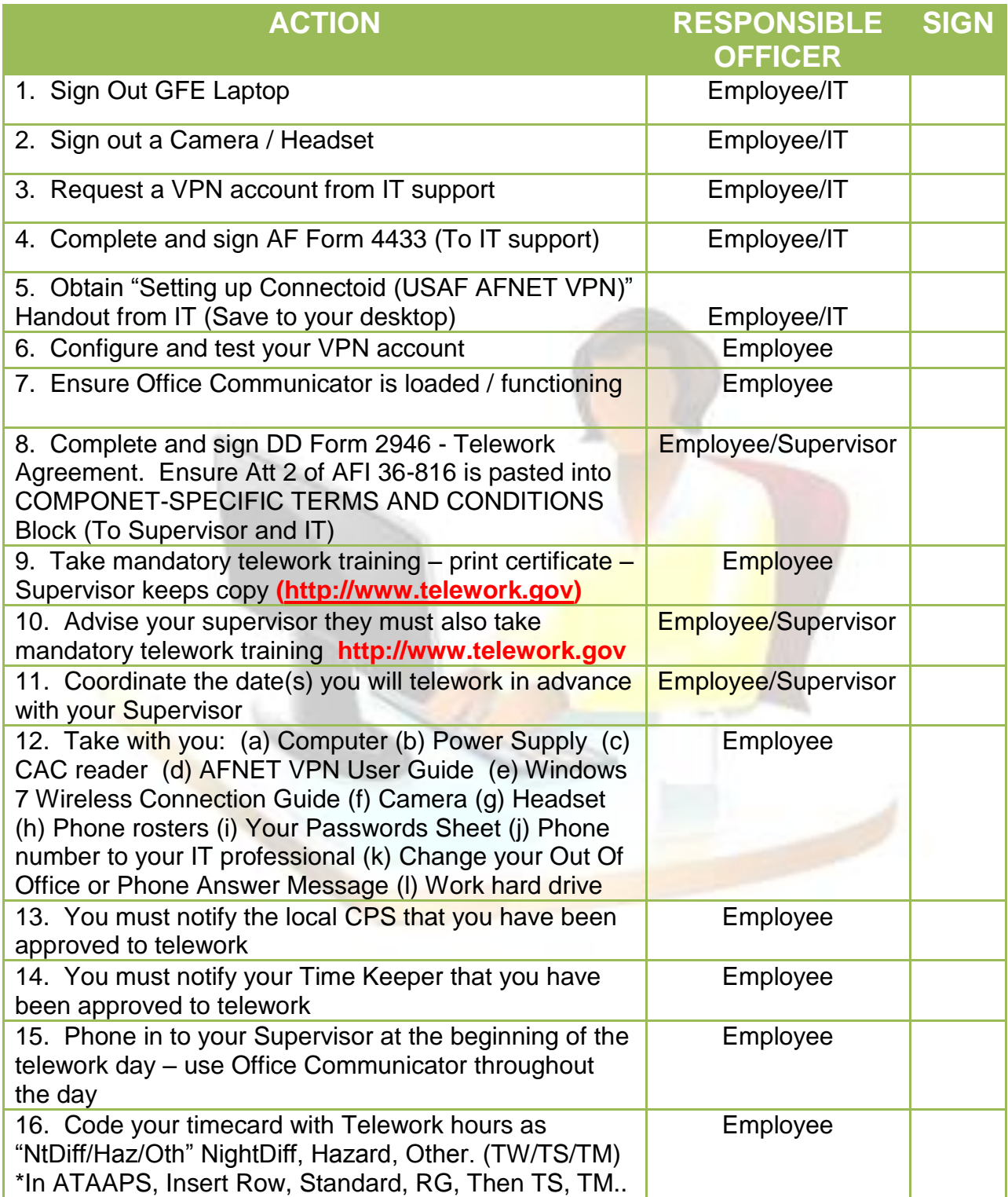

## **TELEWORKING TIPS ARE BELOW**

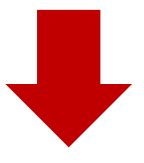

## **TELEWORKING TIPS!**

**Test your computer connectivity well ahead of workday**

**Office Communicator allows you face-to-face access with your Office**

**Change your office telephone message to say you are teleworking, but on the net**

**Every computing task is SLOWER while teleworking**

**Copy frequently used documents to your C Drive – copying or attaching from your shared drives is painfully slow**

**You will NOT have DSN access and the DSN Operator will not assist you – do you want to give out your home phone number?**

**If you use paper binders, take them with you**

**You will not be able to print – and do not connect personal equipment**

**The screen on your lap top is tiny – be aware of this, SMALL fact**

**Use numerous shortcuts on your desktop? – they get rearranged**

**If you received a new CAC Card recently; use all systems/sites at work first – recover old encryption keys too**

**Remind your coworkers that you are up and 100% functioning while away** 

**Don't let them answer your mail for you**

**Do have them include you on the conversations that take place in the office**

**Do have them call you for impromptu meetings and put you on a speaker line**

## **DO NOT PLUG ANYTHING INTO YOUR COMPUTER!!!**